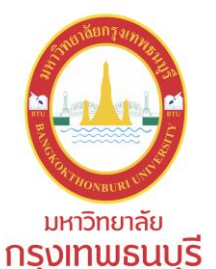

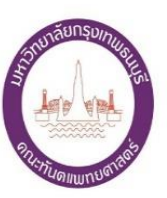

# *คู่มือการใช้งาน*

# *Google Forms*

# *สร้างแบบสอบถาม หรือแบบทดสอบ*

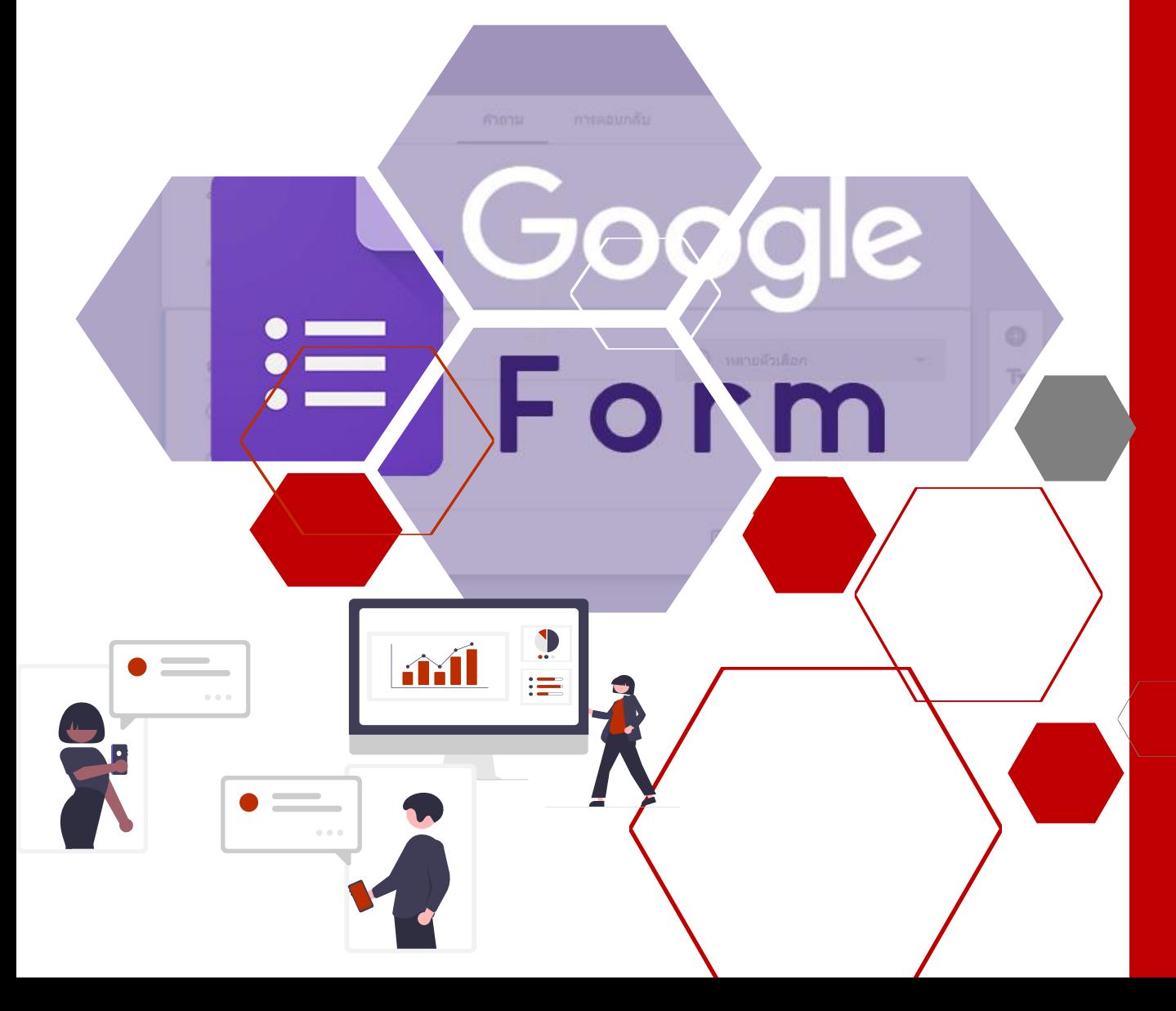

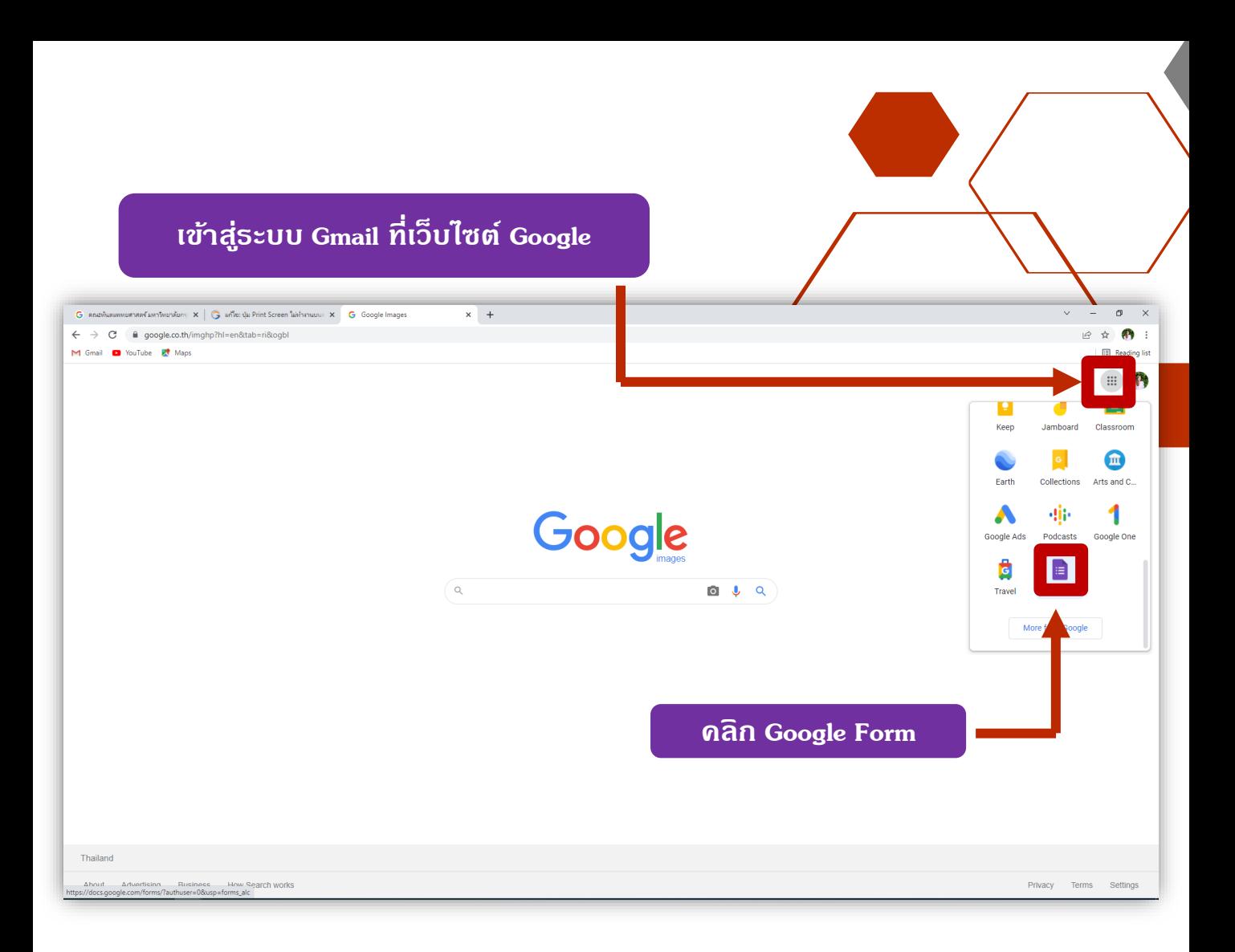

#### **คลิก + เพื่อเริ่มสร้างแบบสอบถาม หรือแบบทดสอบ**

 $\mathcal{L}$ 

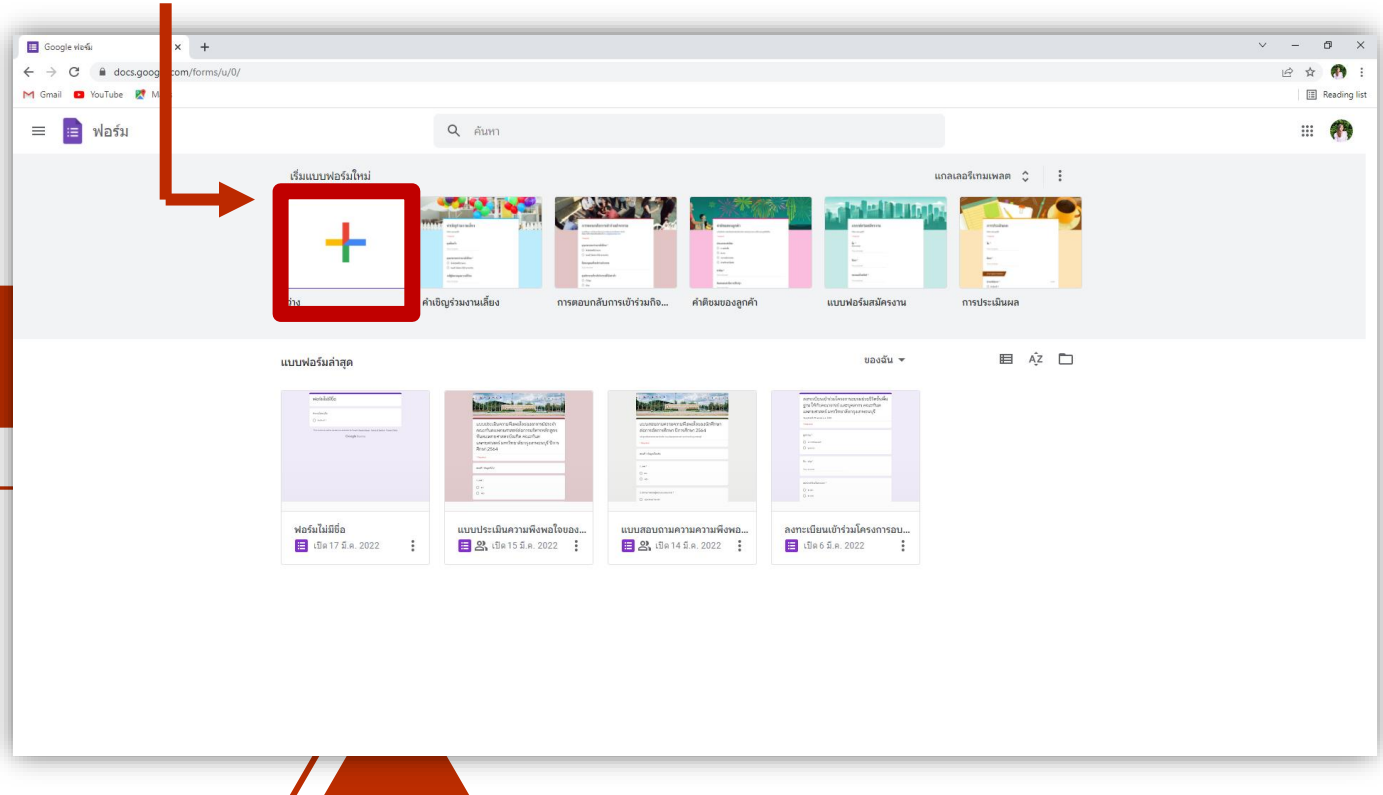

#### **คลิก ค าถาม เพิ่มเริ่มสร้างแบบสอบถาม**

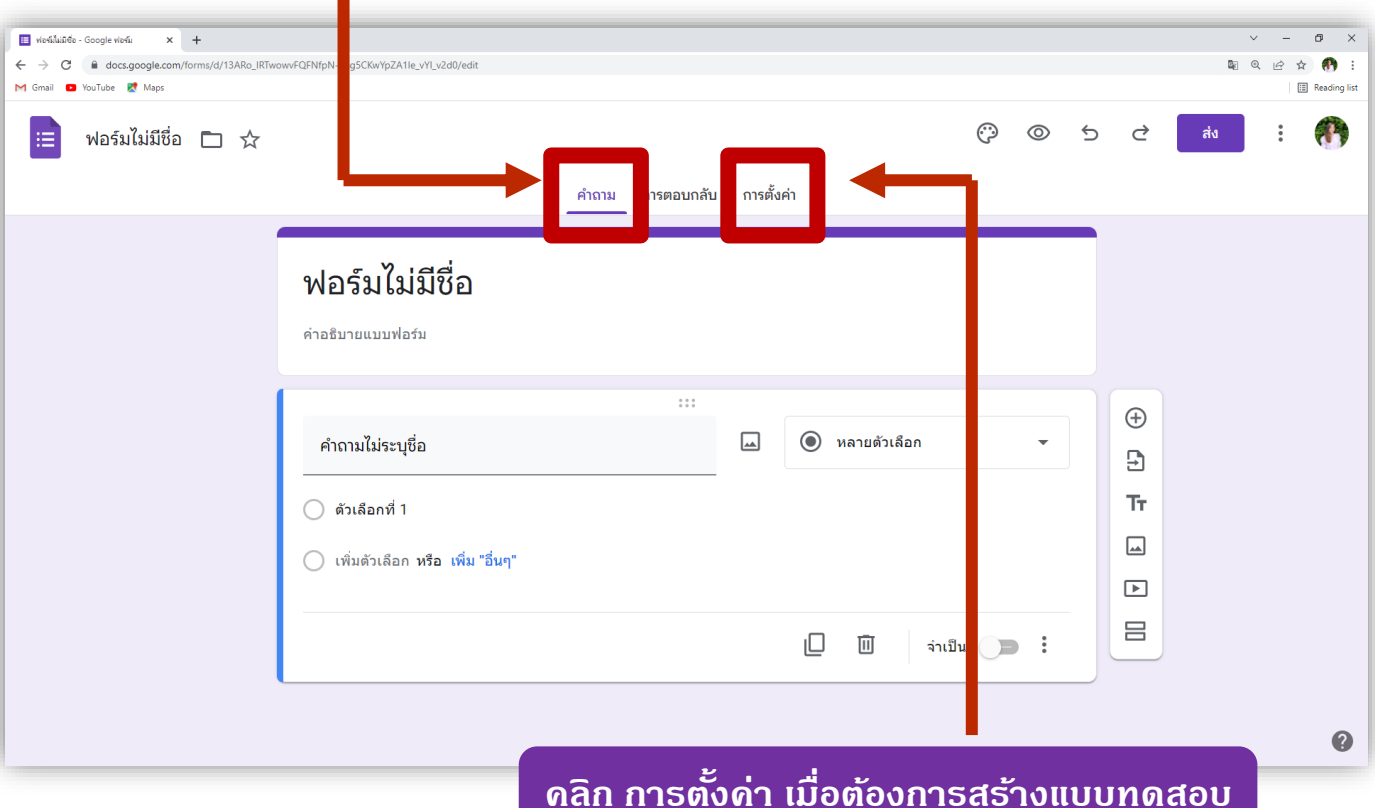

#### **คลิก เปิ ด เมื่อต้องการสร้างแบบทดสอบ คลิก เลือกวิธีการเผยแพร่คะแนน** H viesiluide - Google viesi  $\times$  +  $\sigma$ ← → C | a docs.google.com/forms/d/13ARo\_IRTwowvFQFNfpN-2ng5CKwYpZA1le\_vYl\_v2d0/ 图电话命 M Gmail **D** YouTube **R** Maps  $\mathbb{E}$  a ฟอร์มไม่มีชื่อ —  $\lambda$  บันทึกการเปลี่ยนแปลงทั้งหมด  $\odot$  $\circ$  $\hookrightarrow$  $\overrightarrow{c}$ 挂 ์คำถา การตอบกลับ การตั้งค่า คะแนนรวม  $\overline{0}$ **คลิก เลือกการตั้งค่าส าหรับผู้ตอบ**ทำเป็นแบบทดสอบ ้กำหนดคะแนนเต็ม ระบุคำตอบ และมอบควา<mark>ม ก</mark>ิดเห็นแบบอัตโนมัติ เผยแพร่คะแนน ● ทันทีหลังจากส่งคำตอบ  $\bigcirc$ ิภายหลัง หลังจากตรวจสอบด้วยตนเอง คำถามที่ตอบผิด ผู้ตอบจะเห็นคำถามที่ตอบผิด คำตอบที่ถูกต้อง ผู้ตอบจะเห็นคำตอบที่ถูกต้องหลังจากได้รับคะแนนแล้ว  $\ddot{\mathbf{0}}$

#### **การตอบกลับ**

#### ี่ <mark>สามารถจัดการวิธี</mark>รวบรวมและปกป้องดำตอบได้

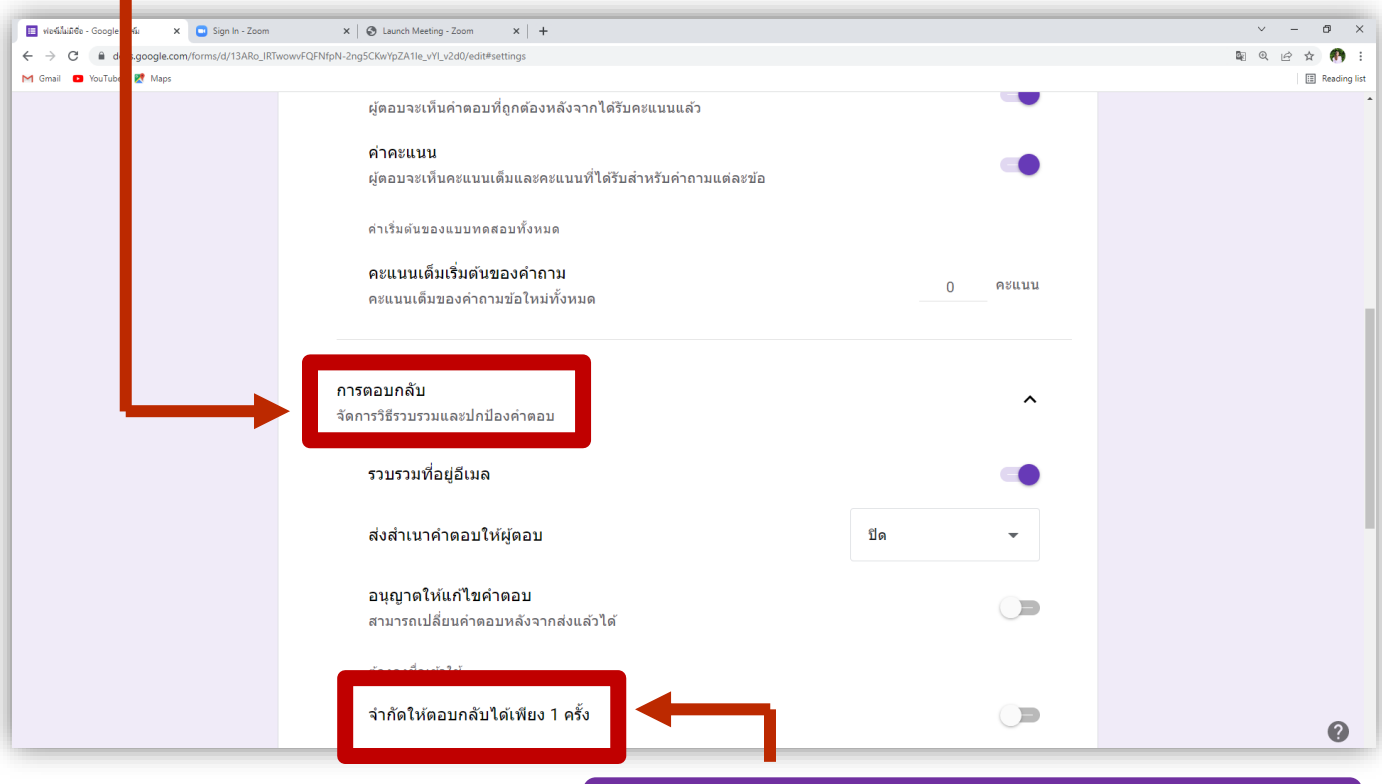

#### **สามารถเลือกให้ตอบกลับได้ครั้งเดียวเท่านั้นได้**

#### **เมื่อท าการตั้งค่าเรียบร้อยแล้ว คลิก ฟอร์มไม่มีชื่อเพื่อท าการตั้งชื่อแบบสอบถาม หรือแบบทดสอบ**

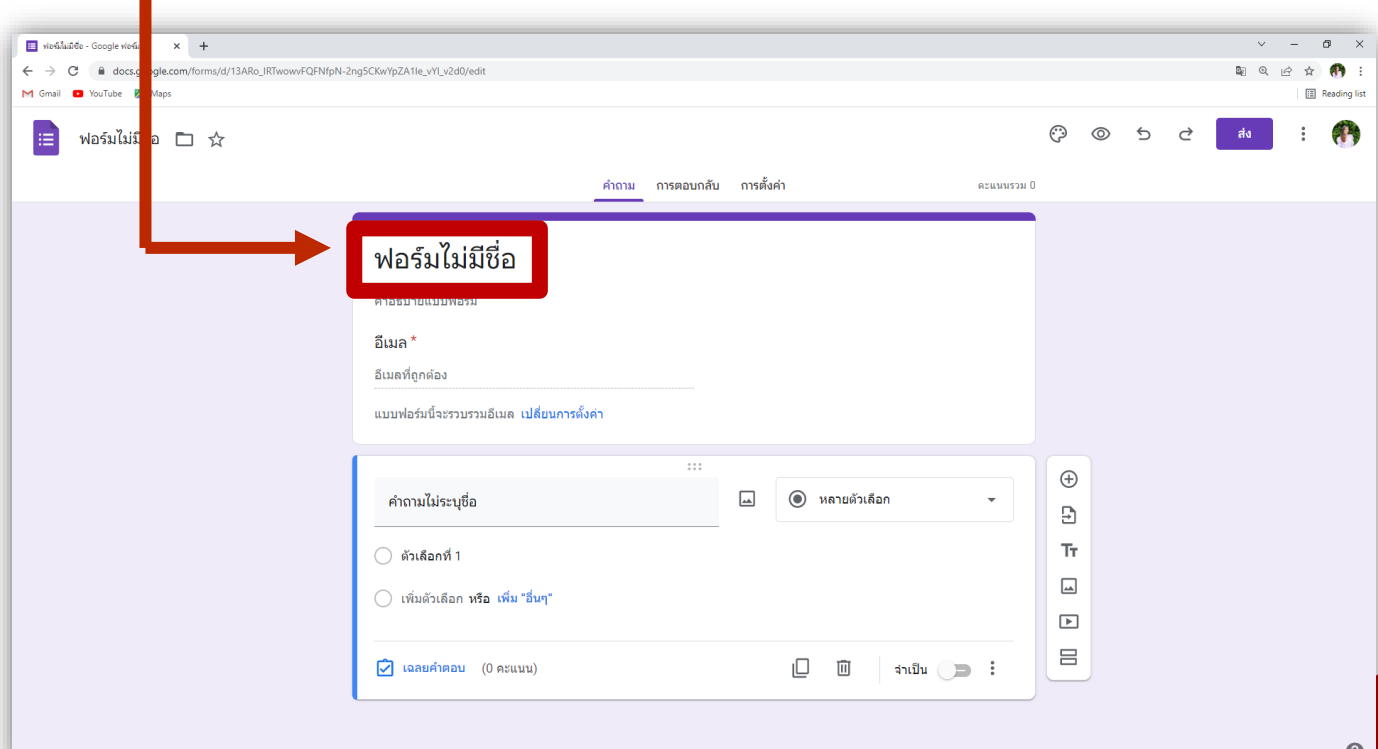

**พิมพ์ค าถาม**

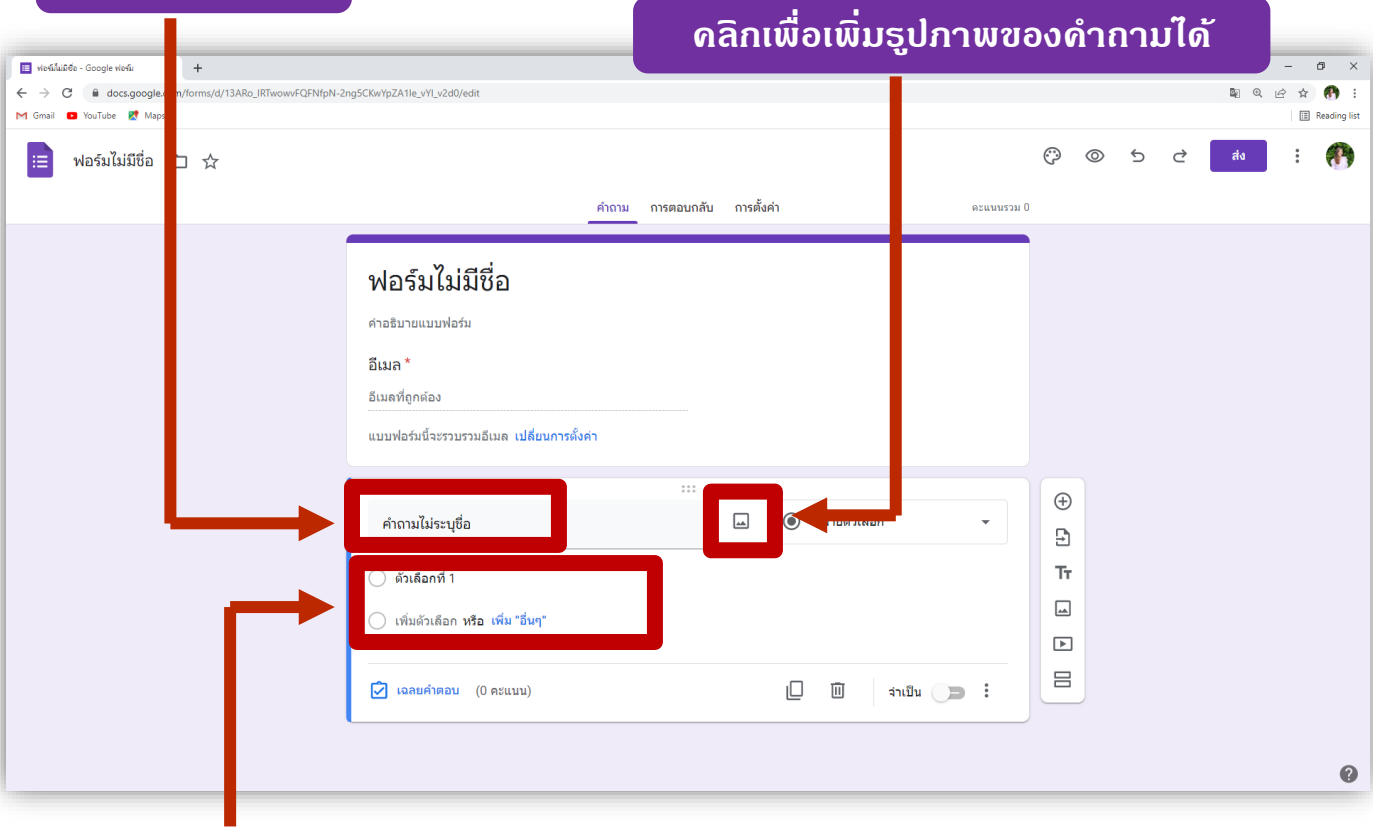

#### **พิมพ์รายละเอียดตัวเลือกของค าตอบ**

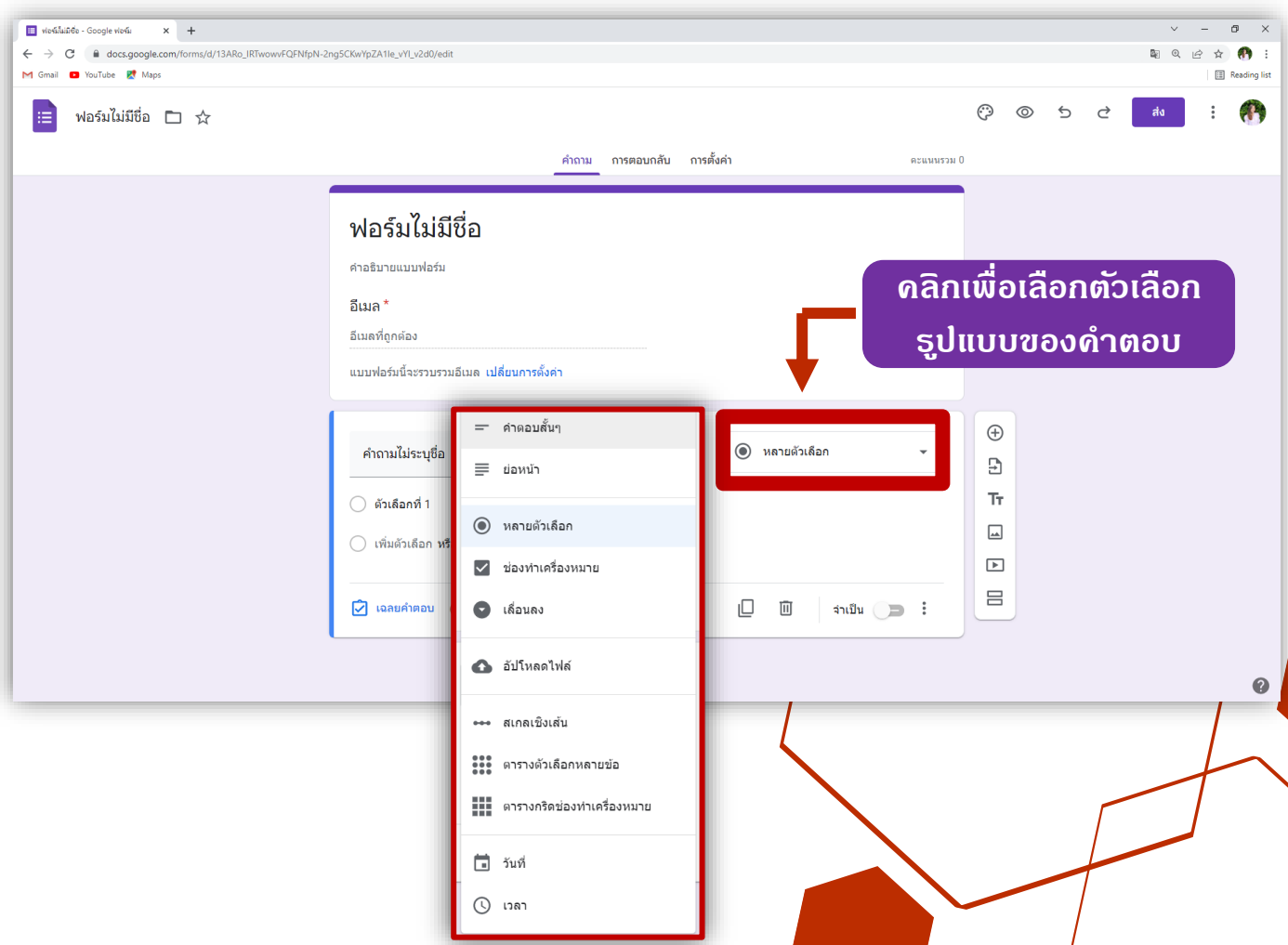

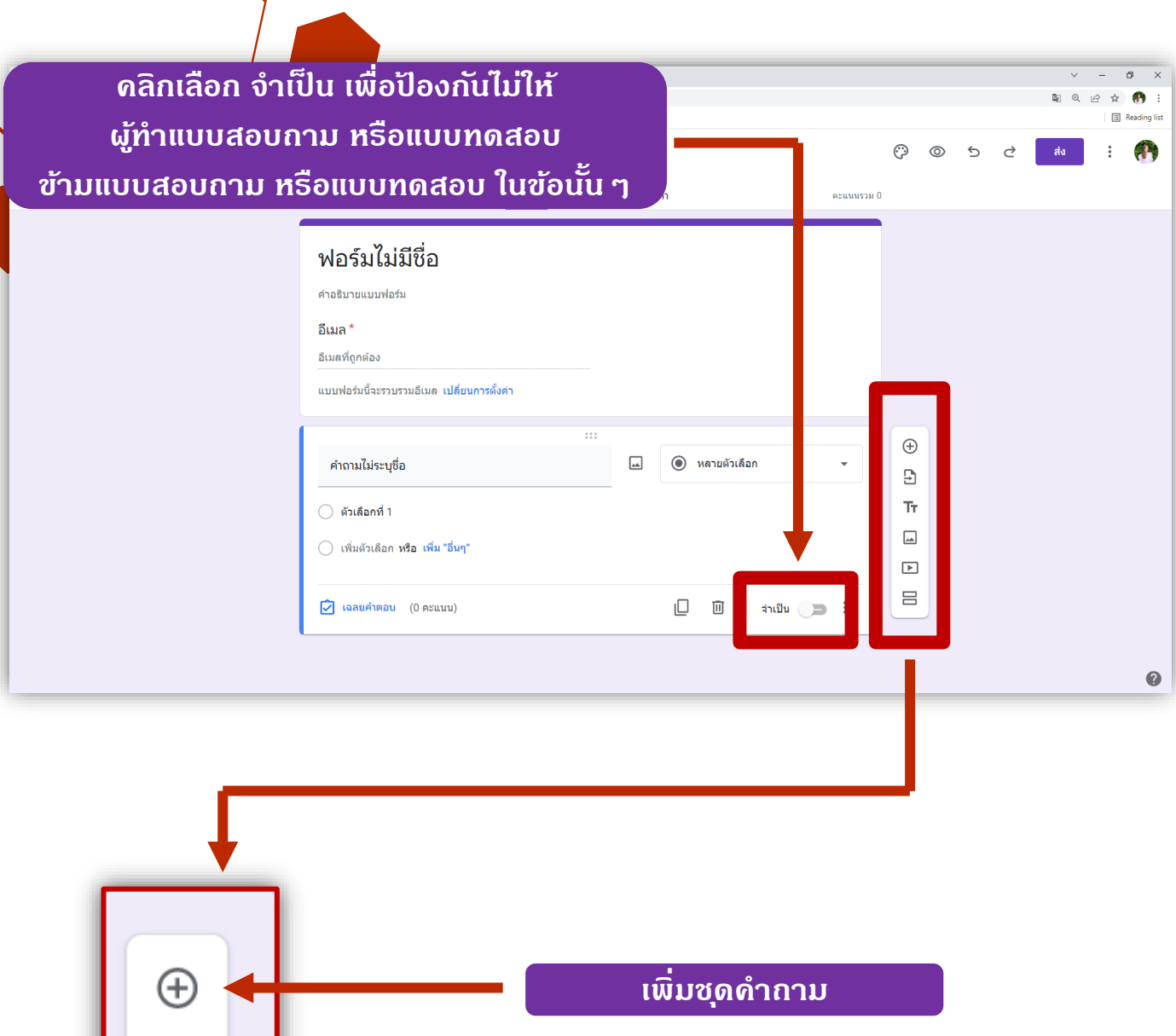

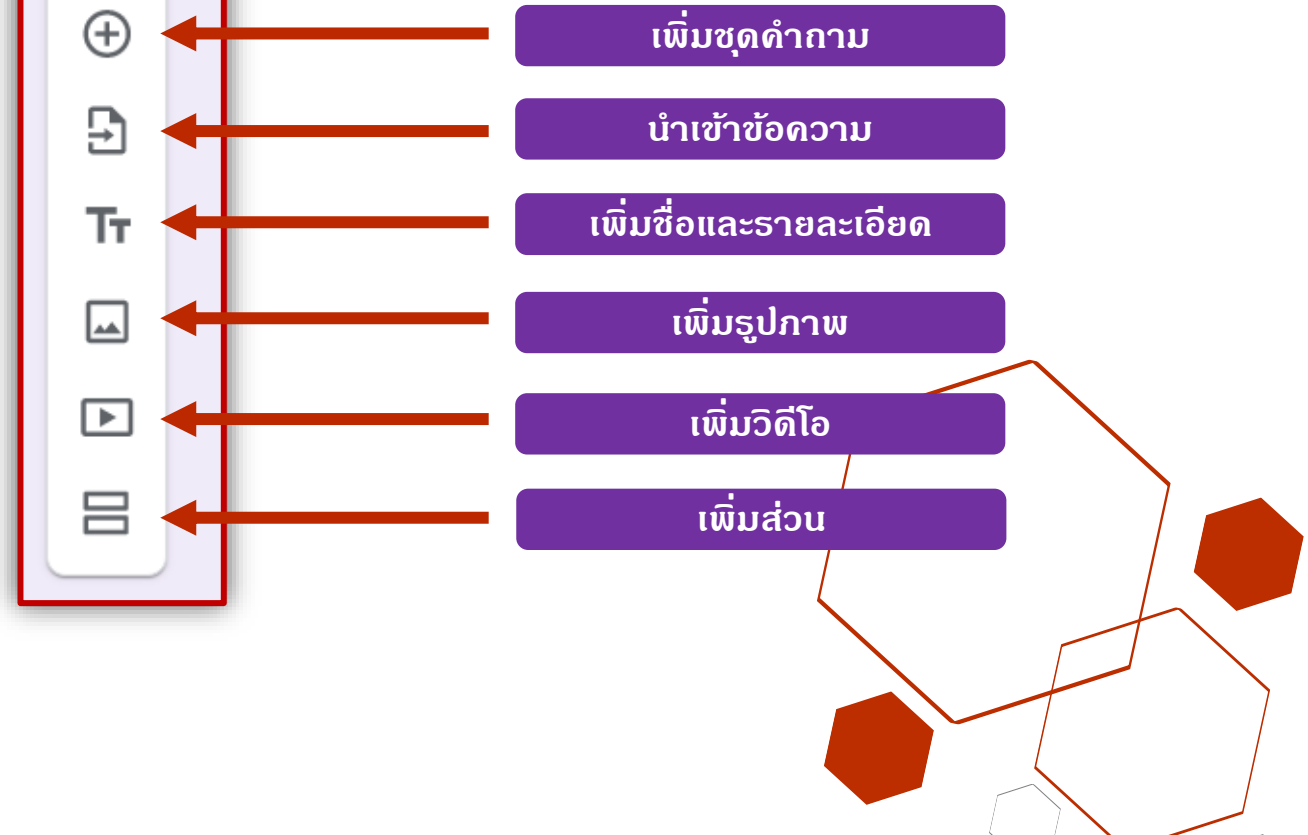

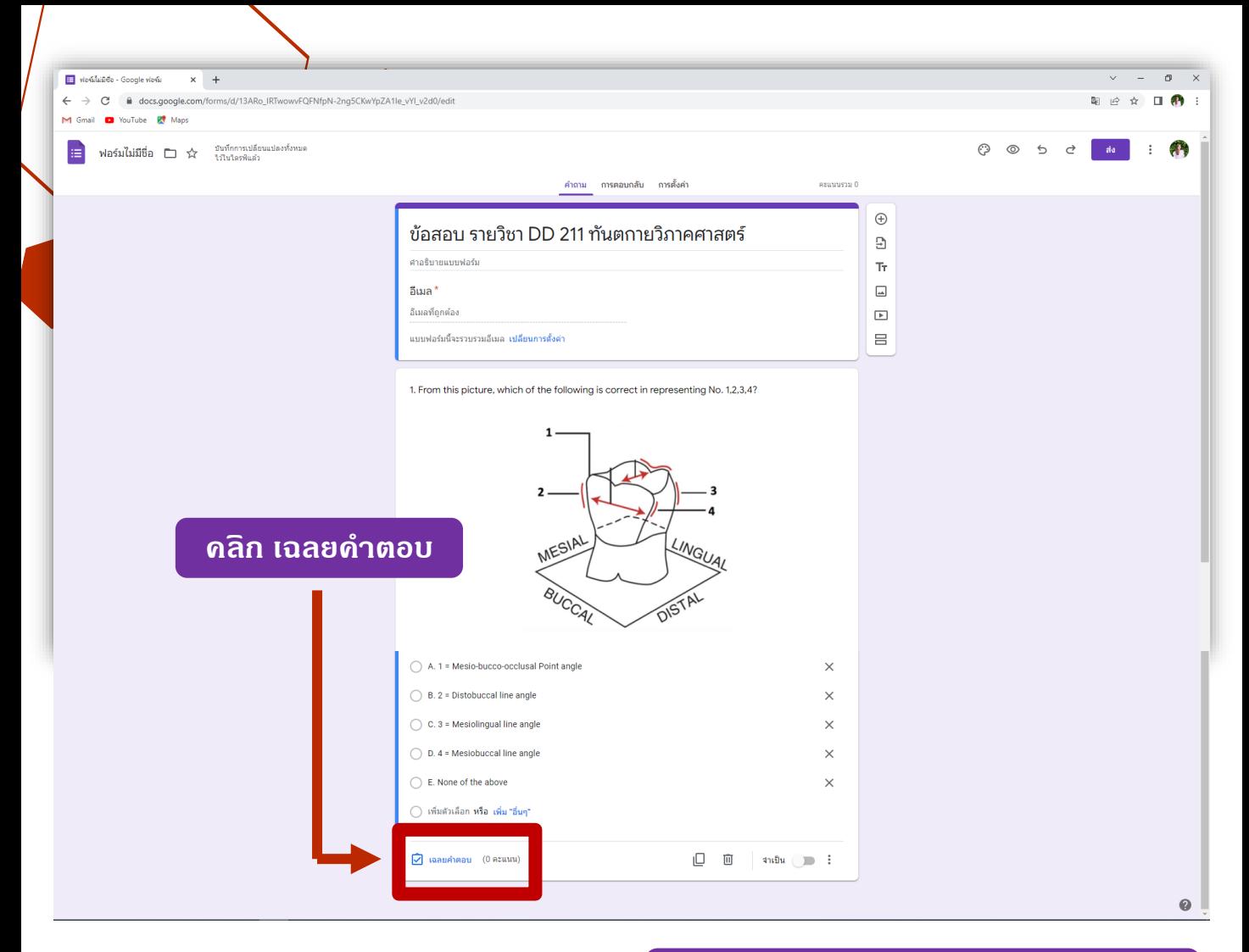

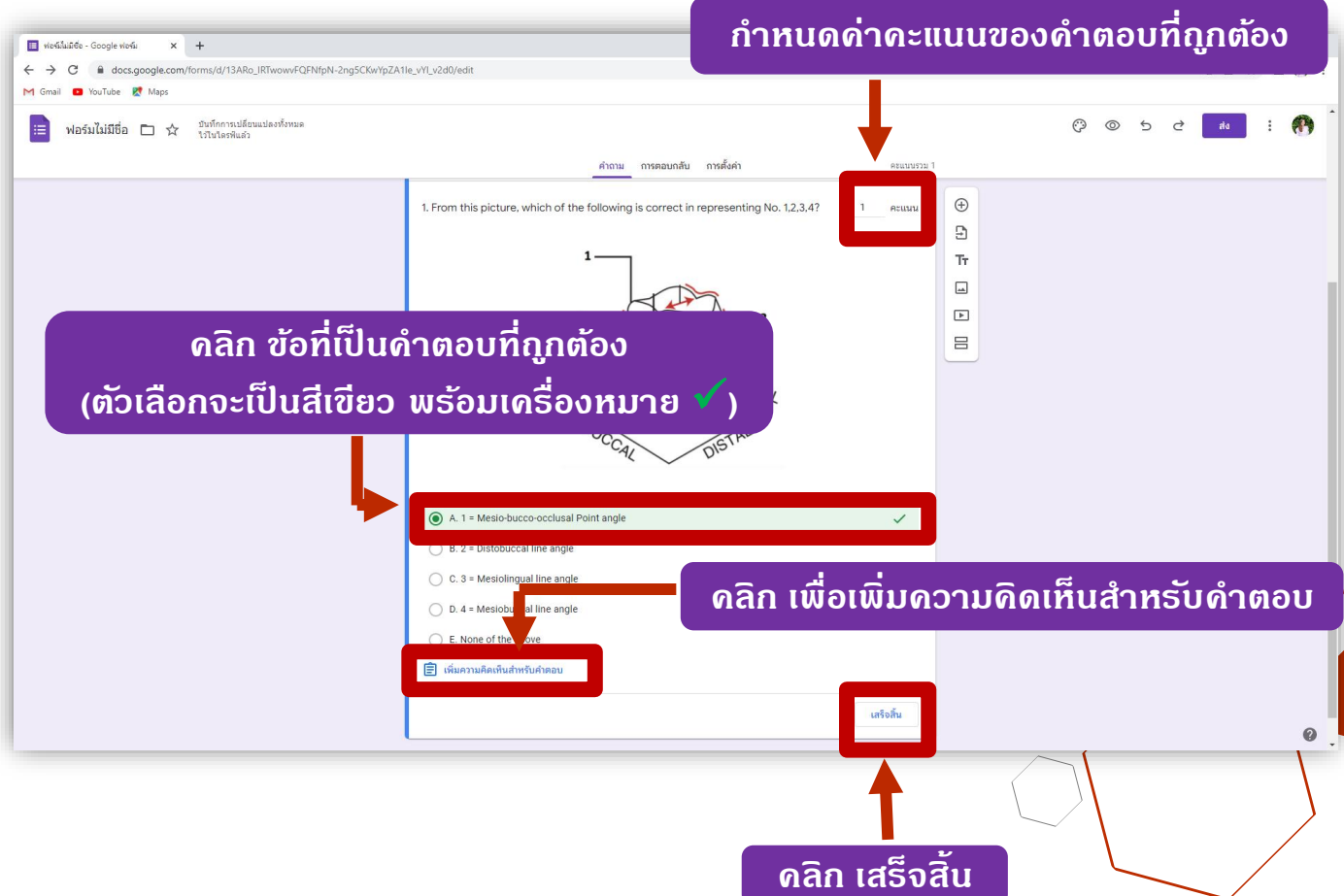

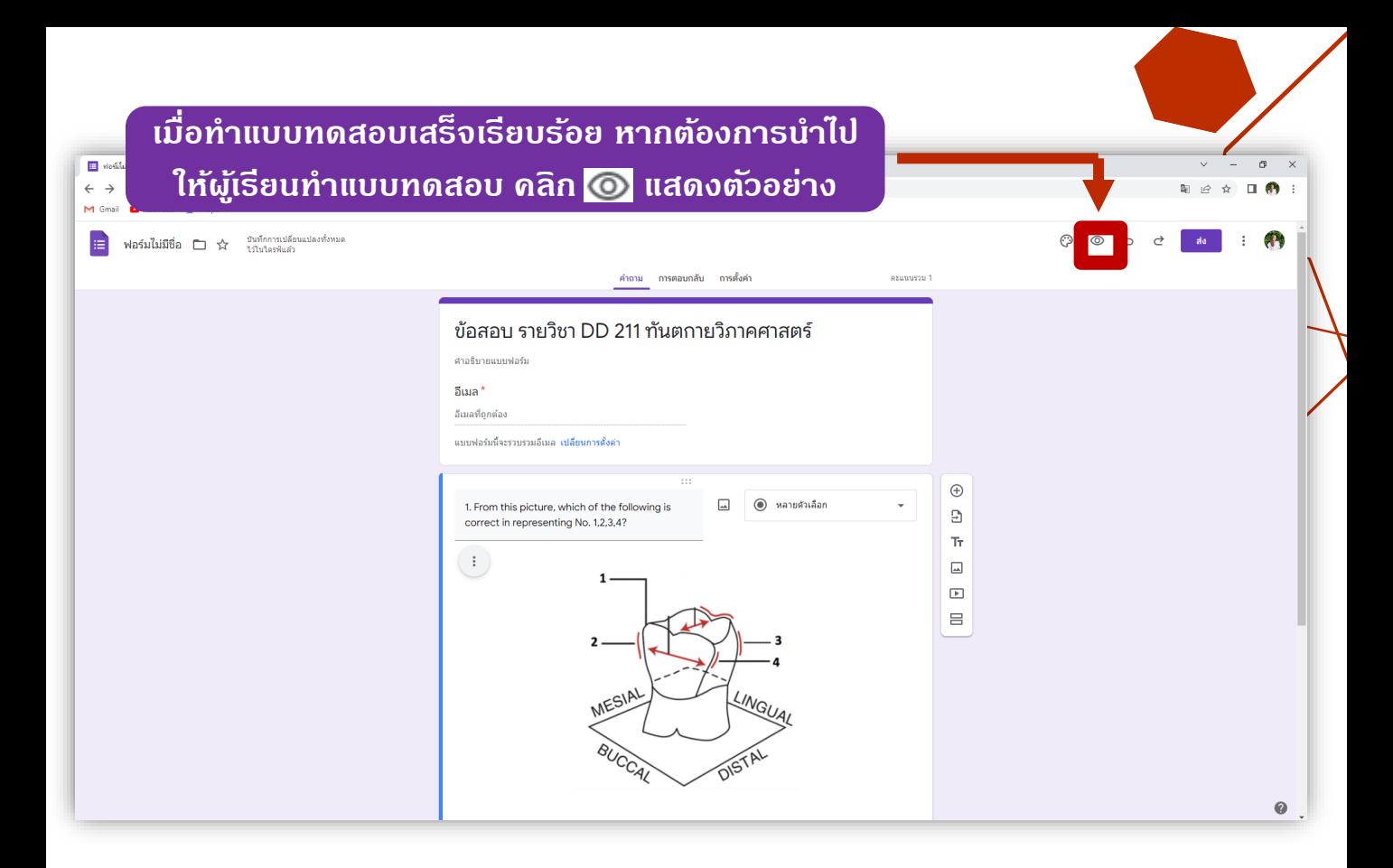

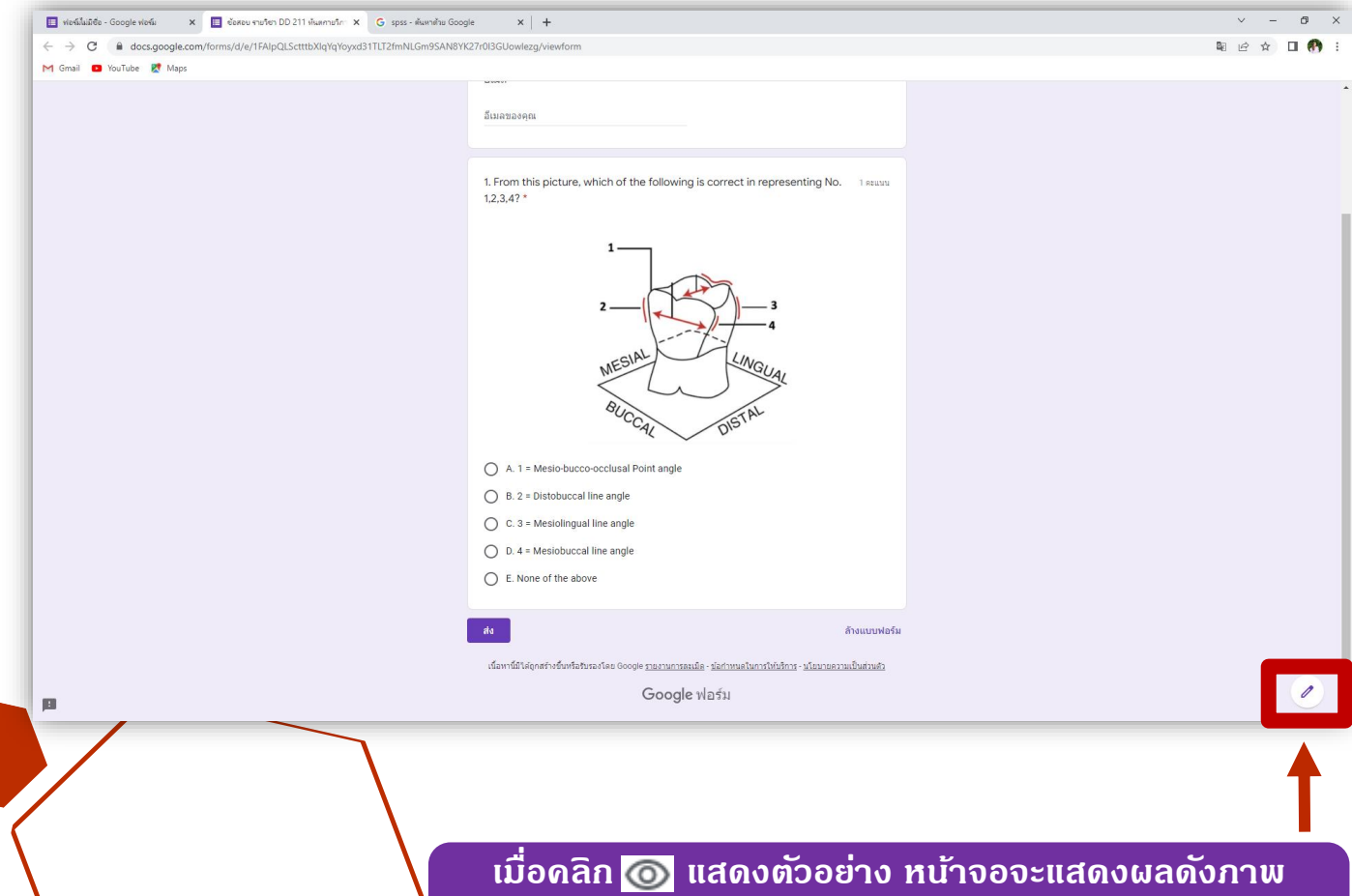

**หากต้องการแก้ไข คลิก แก้ไขแบบฟอร์มนี้**

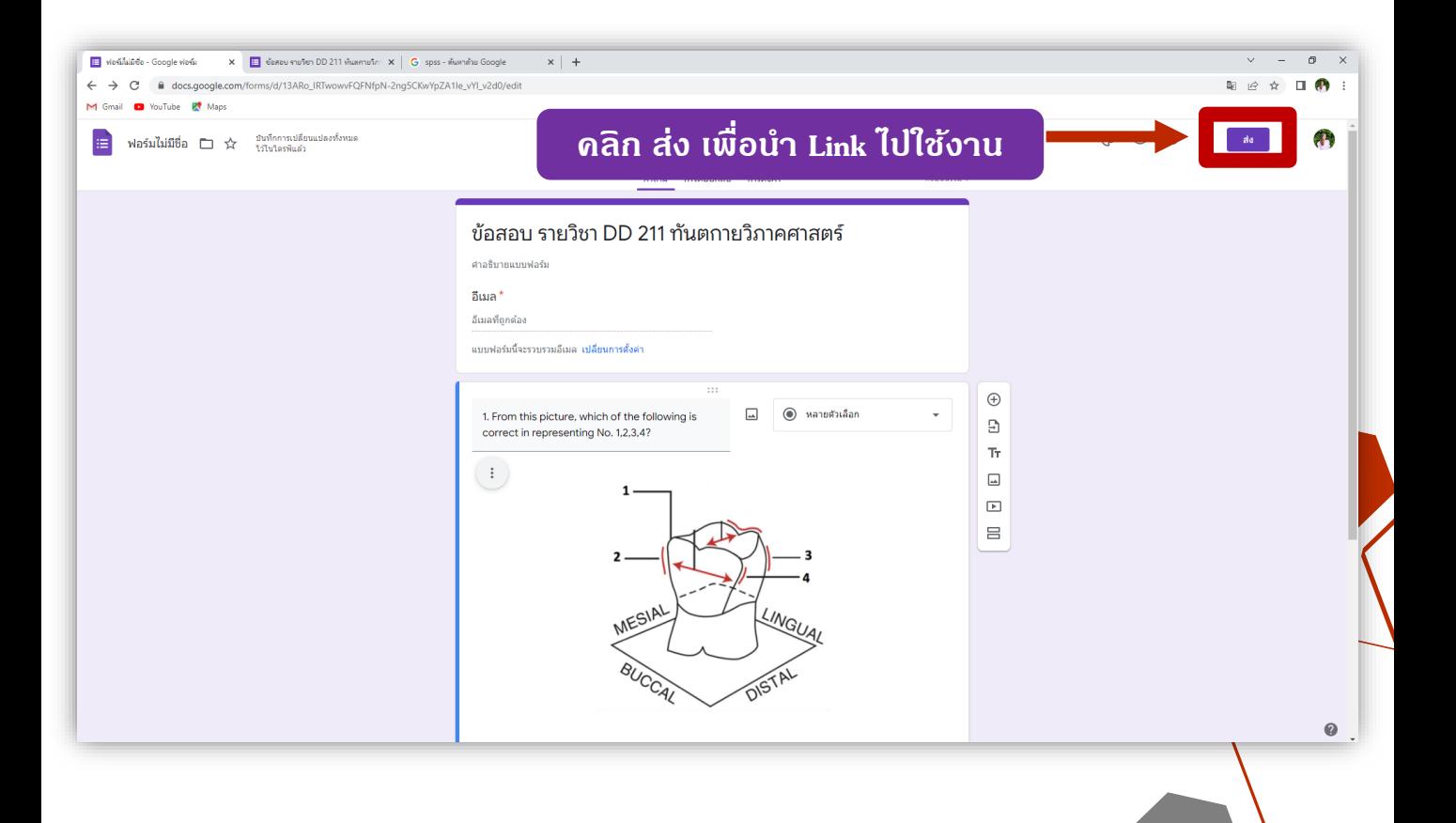

**กรณีเลือกส่งแบบ อีเมลล์**

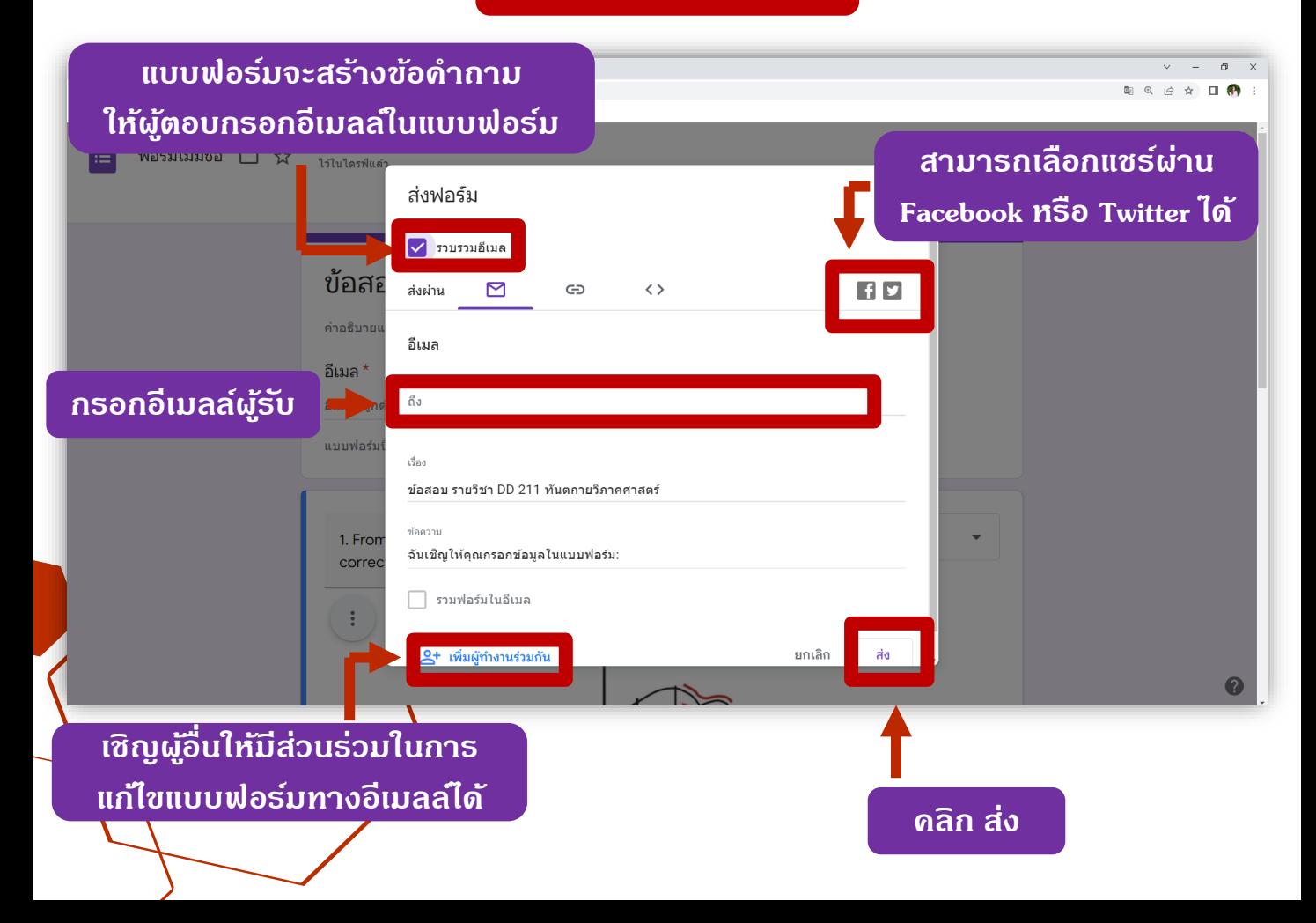

**กรณีเลือกส่งแบบ Link**

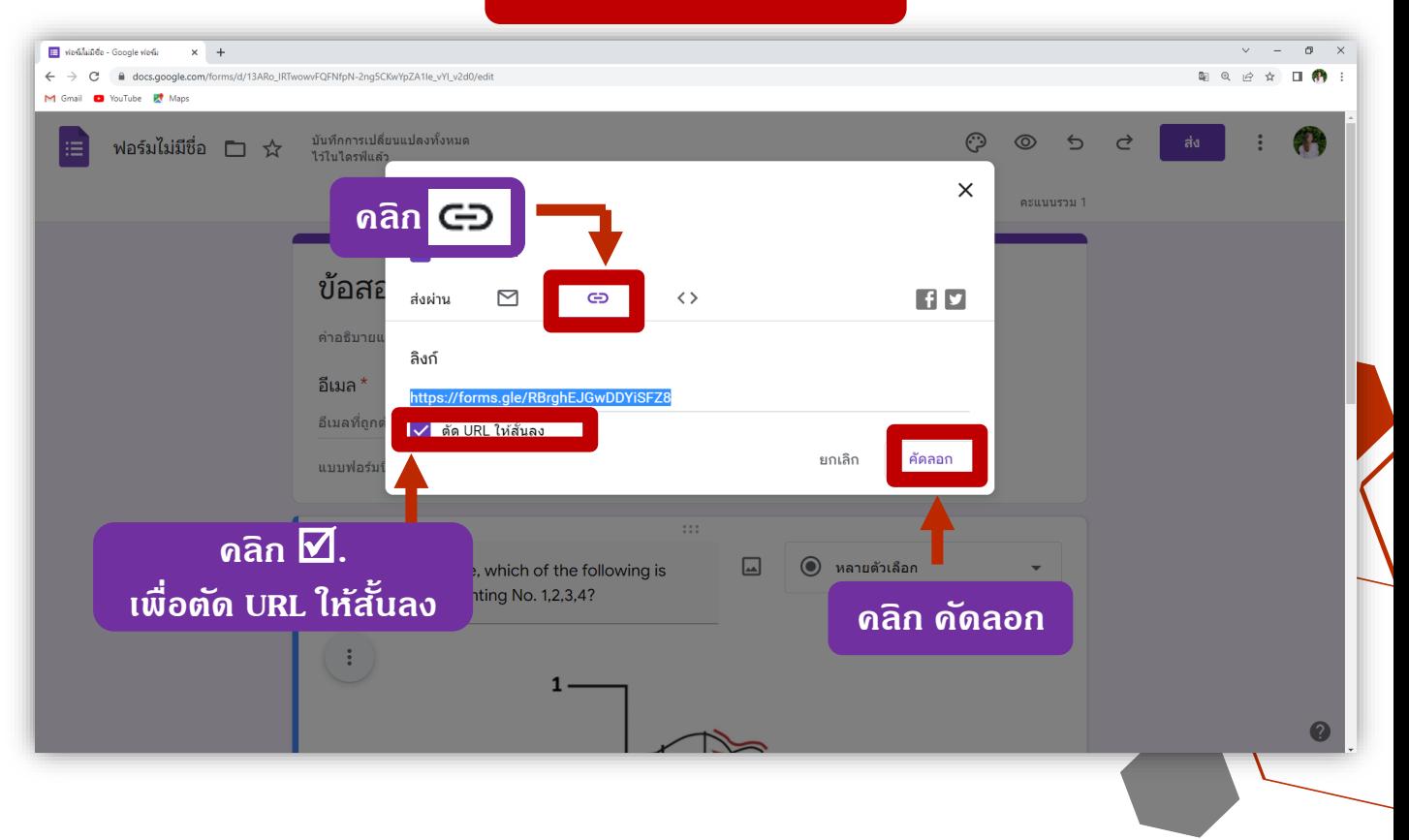

#### **กรณีเลือกส่งแบบ HTML**

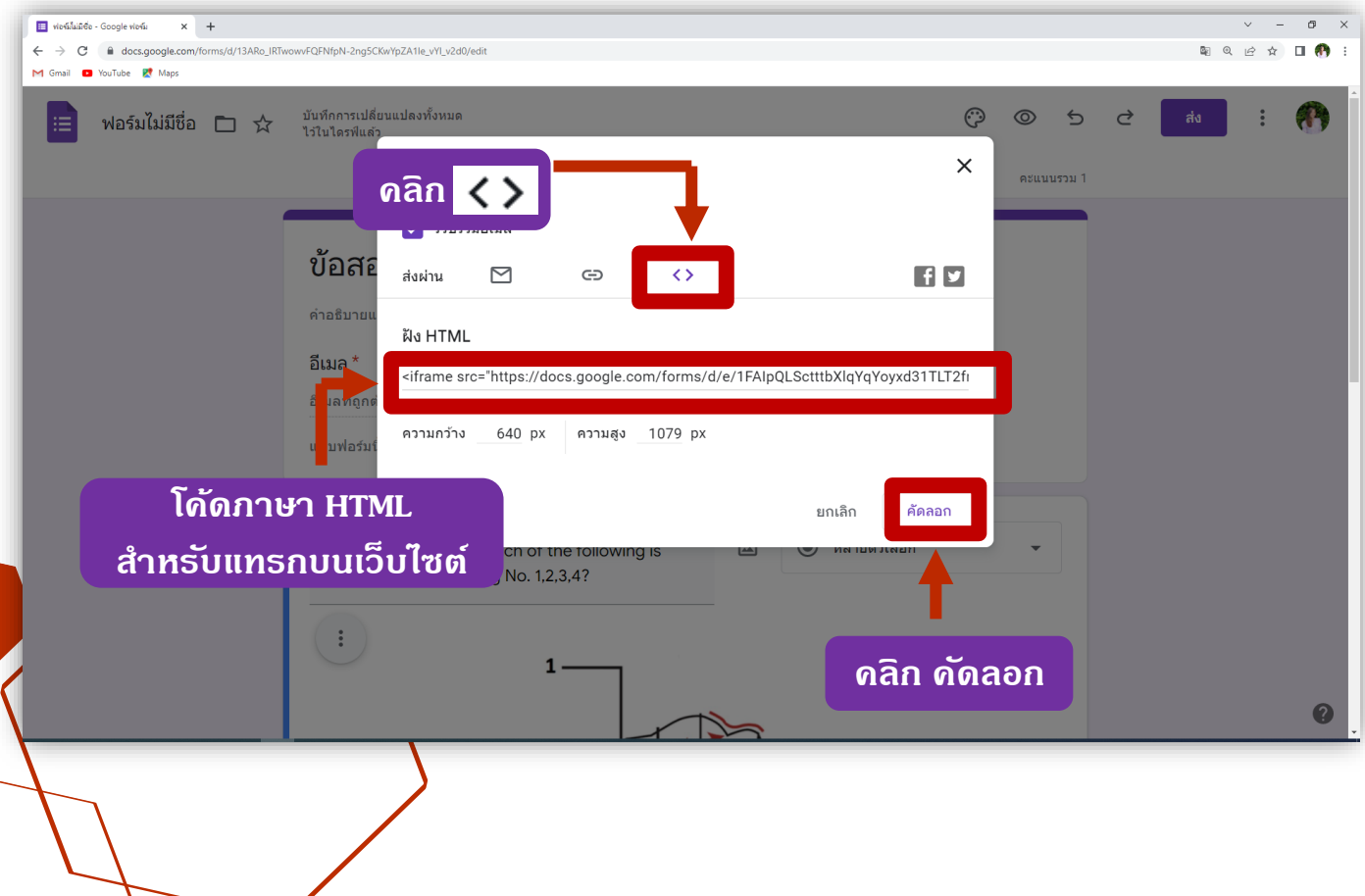

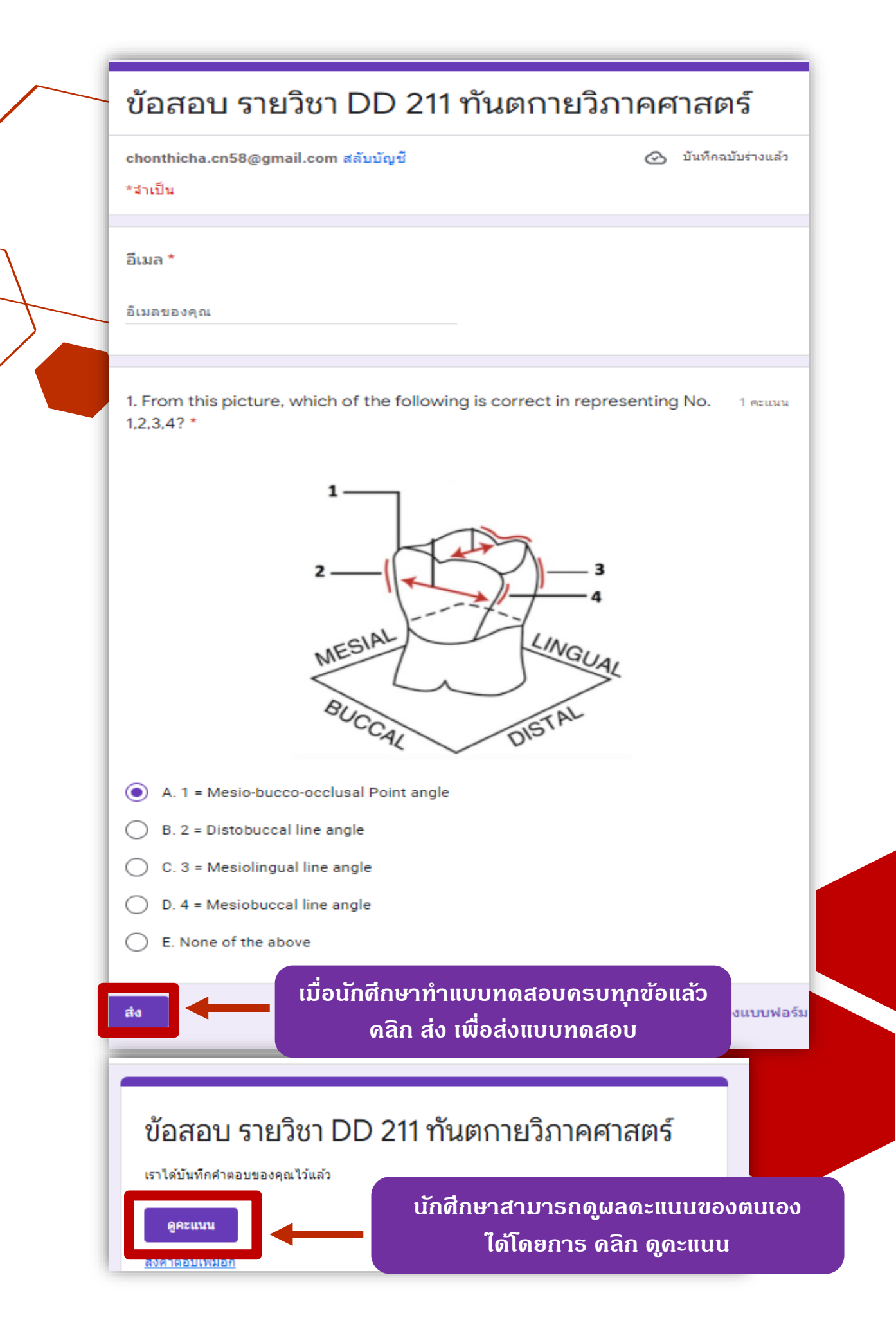

## ข้อสอบ รายวิชา DD 211 ทันตกายวิภาคศาสตร์ คะแนนรวม  $1/1$

อีเมล \*

chonthicha.cn58@gmail.com

1. From this picture, which of the following is correct in representing No. 1/1  $1,2,3,4?$  \*

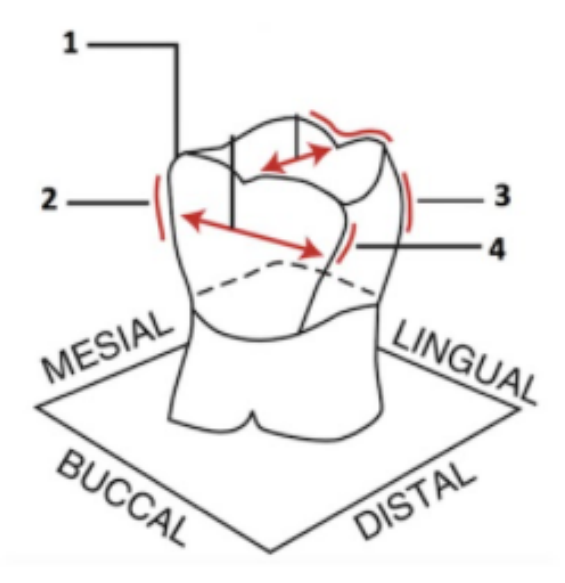

- A. 1 = Mesio-bucco-occlusal Point angle
	- B. 2 = Distobuccal line angle
	- C. 3 = Mesiolingual line angle
	- D. 4 = Mesiobuccal line angle

E. None of the above

**นักศึกษาสามารถด ูผลคะแนนของตนเองได้ทันที หาผู้สอนก าหนดค่าให้แสดงผลคะแนนข้างต้นไว้**

### **การด ูผลการตอบกลับการท าแบบทดสอบ**

## **และการดาวน์โหลดผลคะแนนไปใช้ในรูปแบบไฟล์ Microsoft Excel**

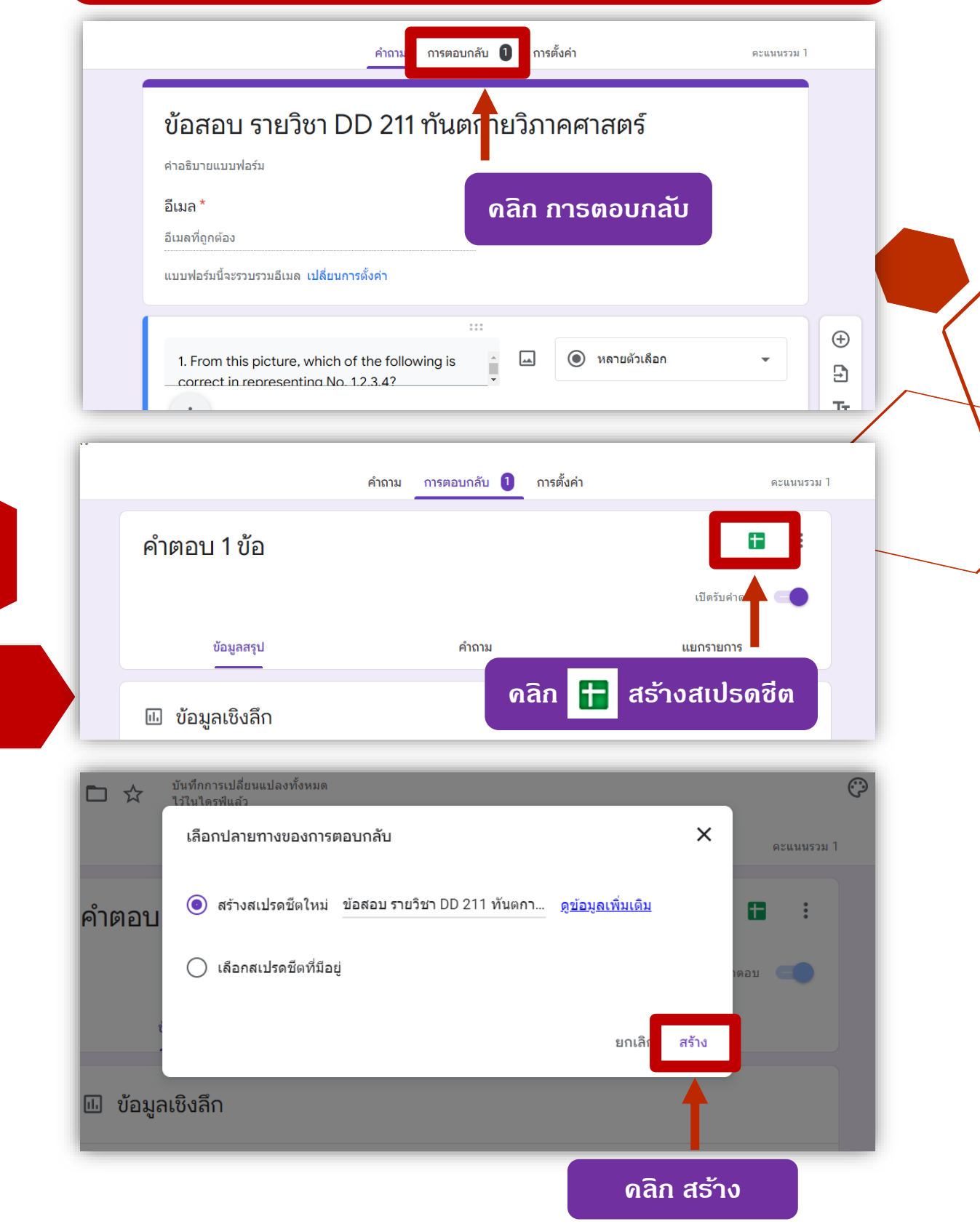

## **ผลคะแนนจะแสดงผ่าน Google Sheet**

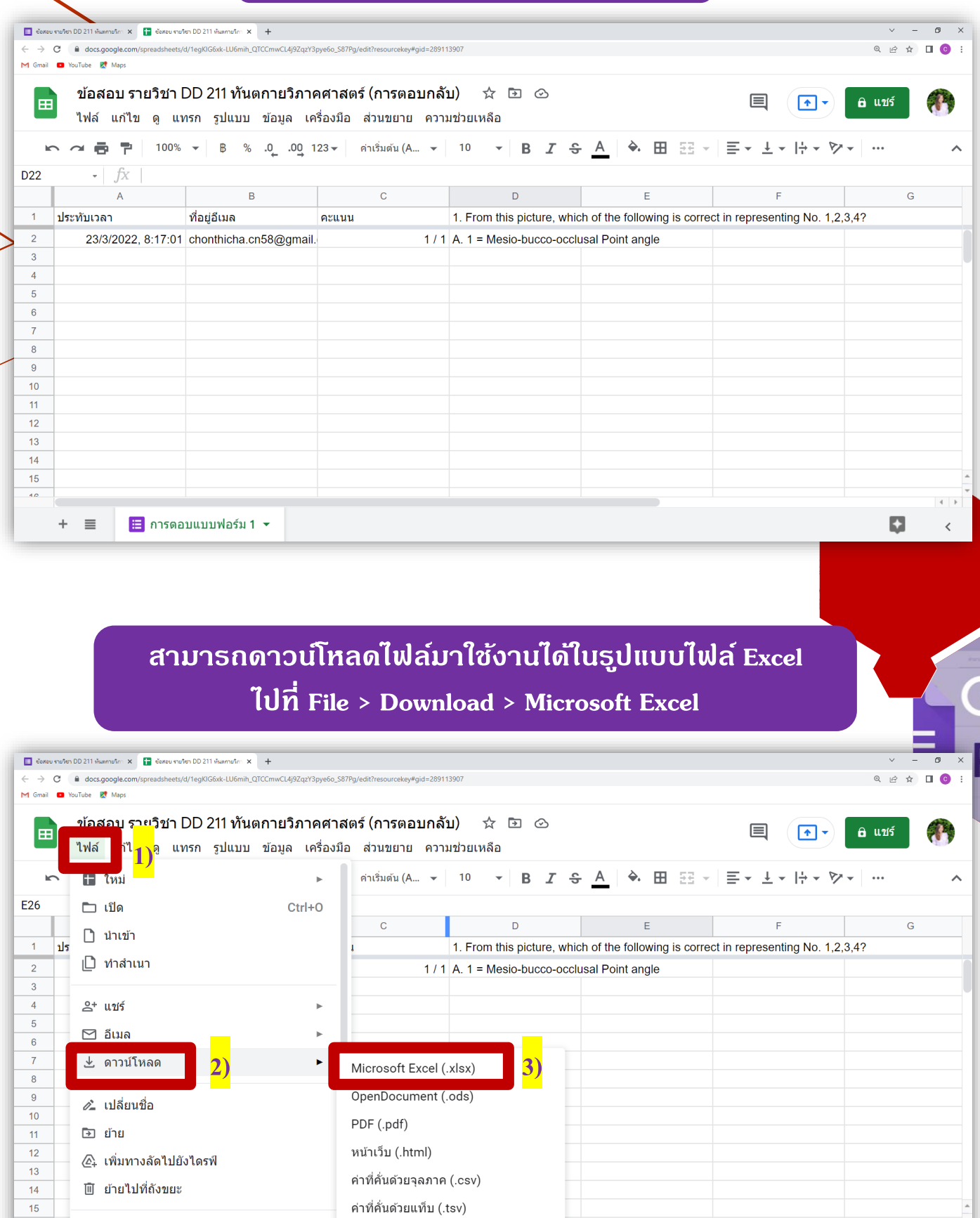

**1**9 ประวัติเวอร์ชัน

 $\cdot$   $\circ$   $\bullet$   $\cdot$ 

in...m..

 $\! + \!$  $\supseteq$  ņ

### ้<mark>เมื่อนักศึกษาทำแบบทดสอบ หรือแบบสอบถามด</mark>รบถ้วนแล้ว **สามารถ คลิก ปิ ดรับค าตอบ และสามารถกลับมาเปิ ดรับได้อีก**

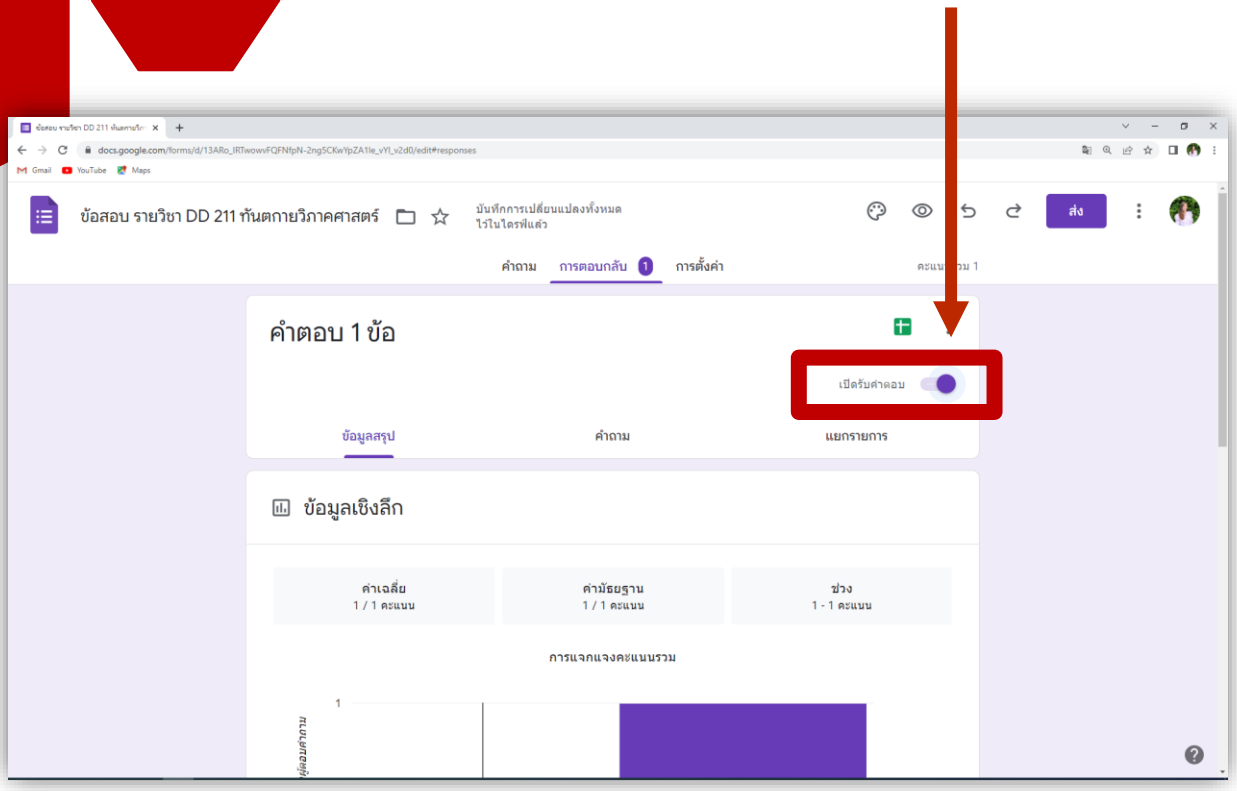

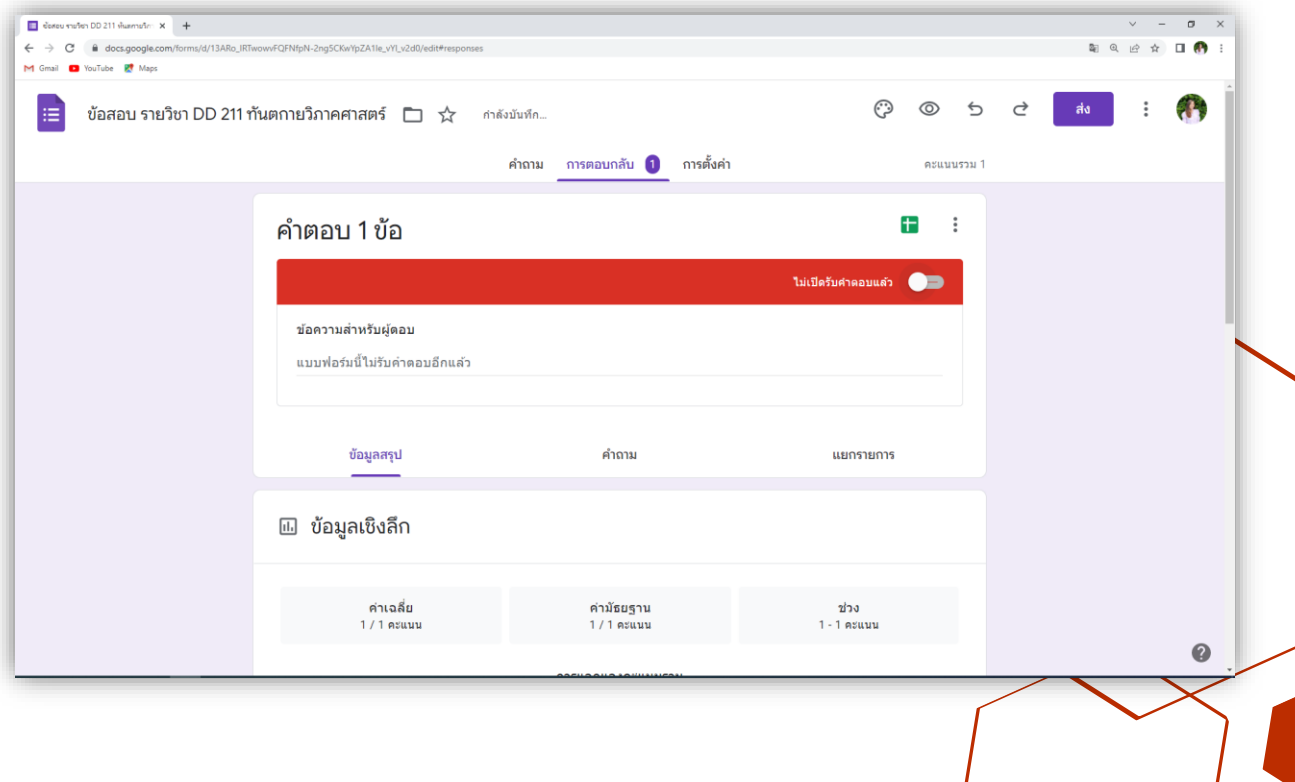

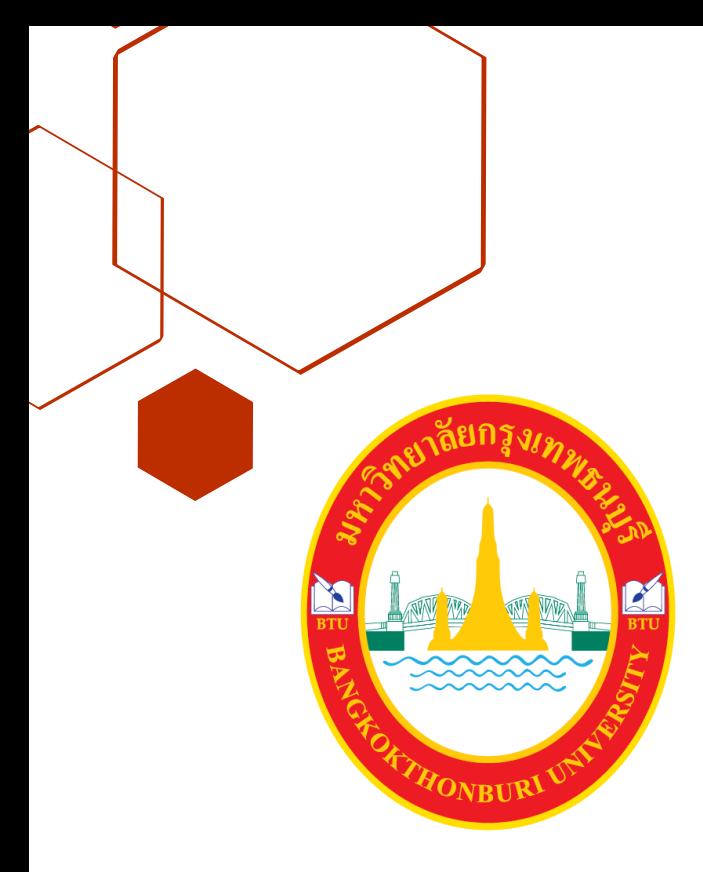

# มหาวิทยาลัย<br>กรุงเทพรนบุรี

**BANGKOKTHONBURI UNIVERSITY** 

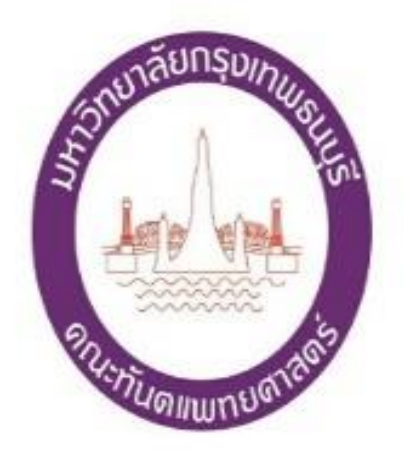

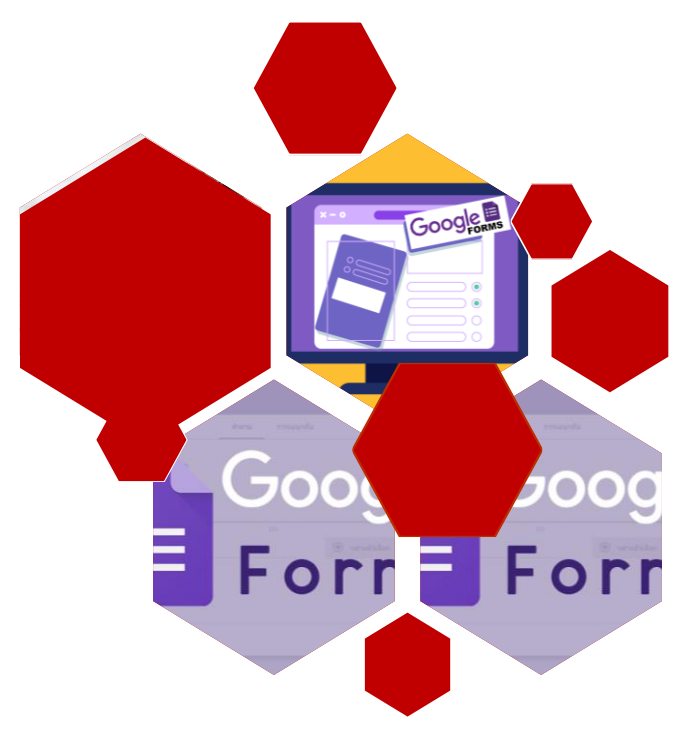